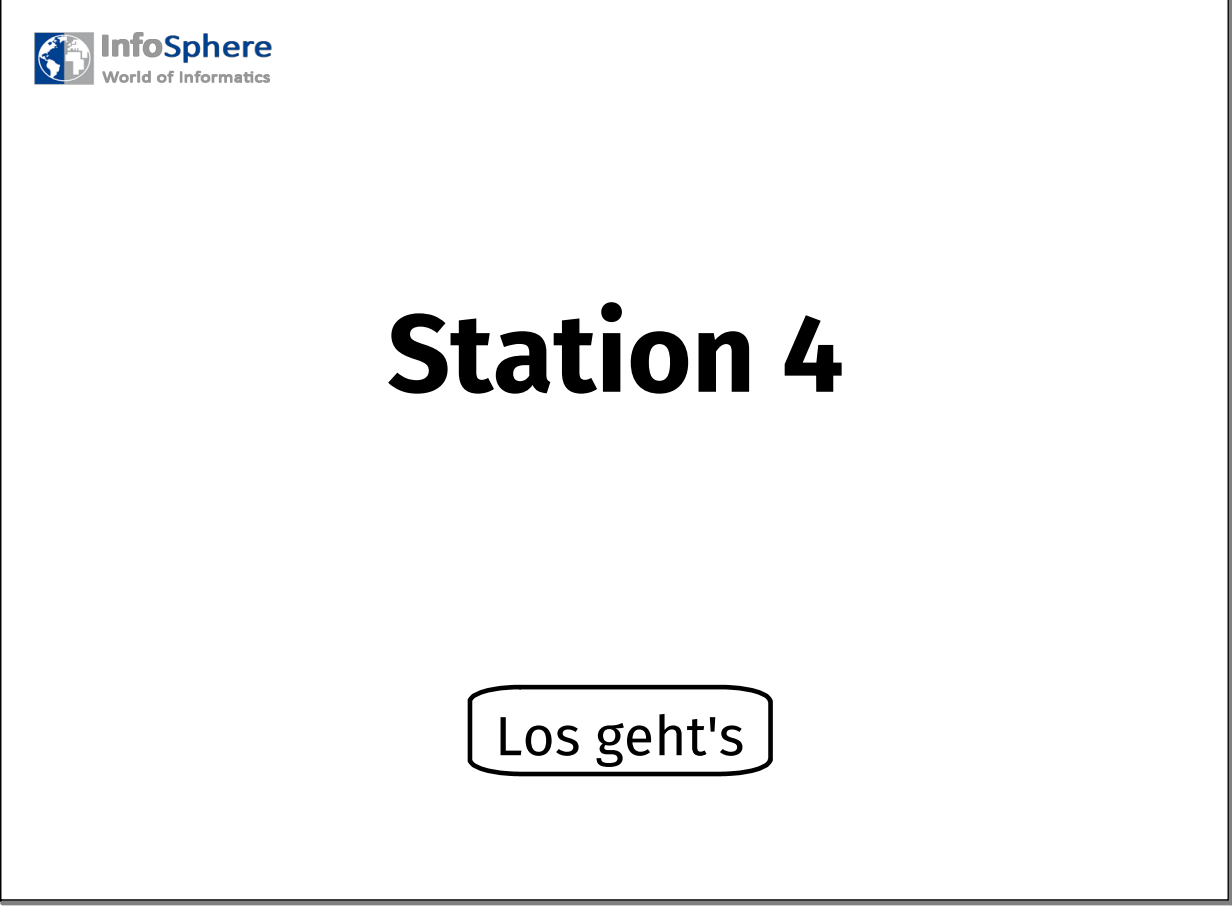

**Start** 

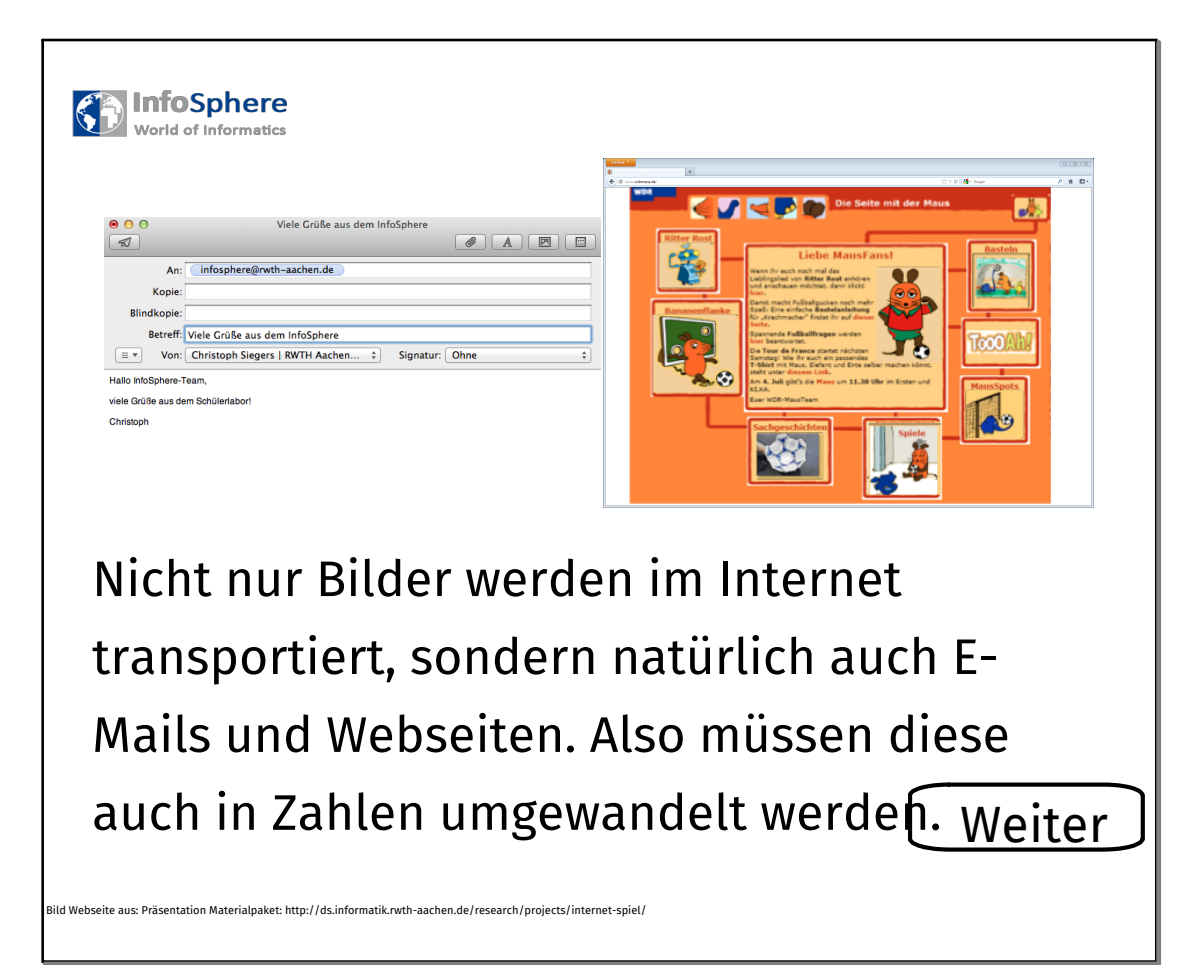

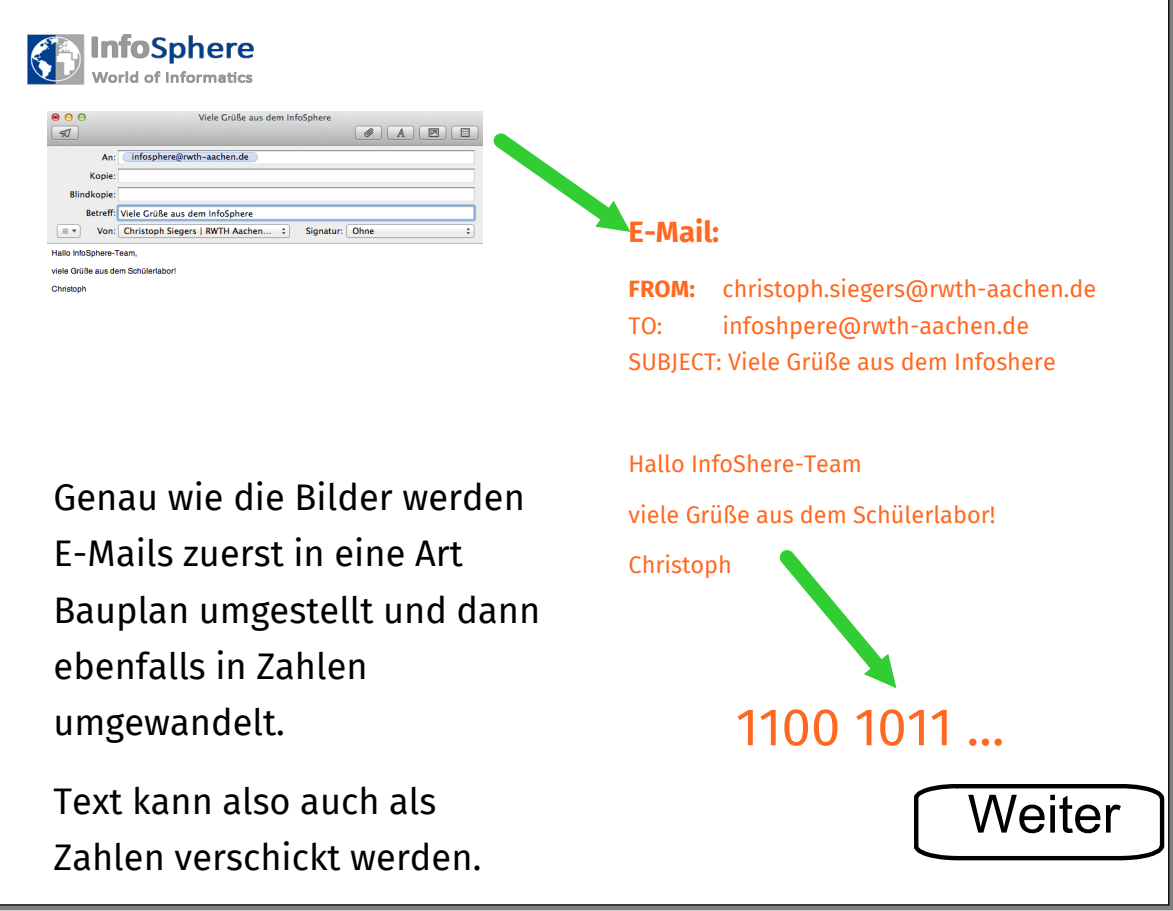

Erklärung Mail

Hier ist eine Nachricht angekommen und muss zurück in die passenden Buchstaben übersetzt werden.

## 01001 01110 00110 01111 10011 10000 01000 00101 10010 00101

\_\_\_ \_\_\_ \_\_\_ \_\_\_ \_\_\_ \_\_\_ \_\_\_ \_\_\_ \_\_\_ \_\_\_

## Buchstabentabelle:

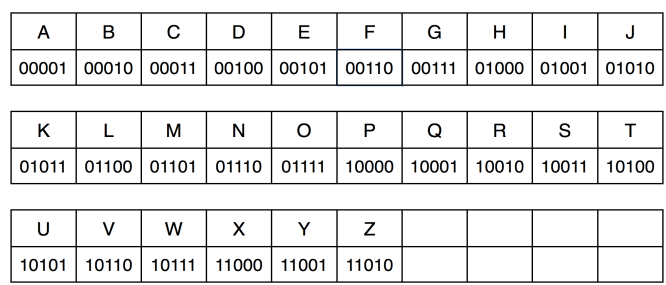

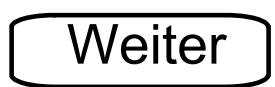

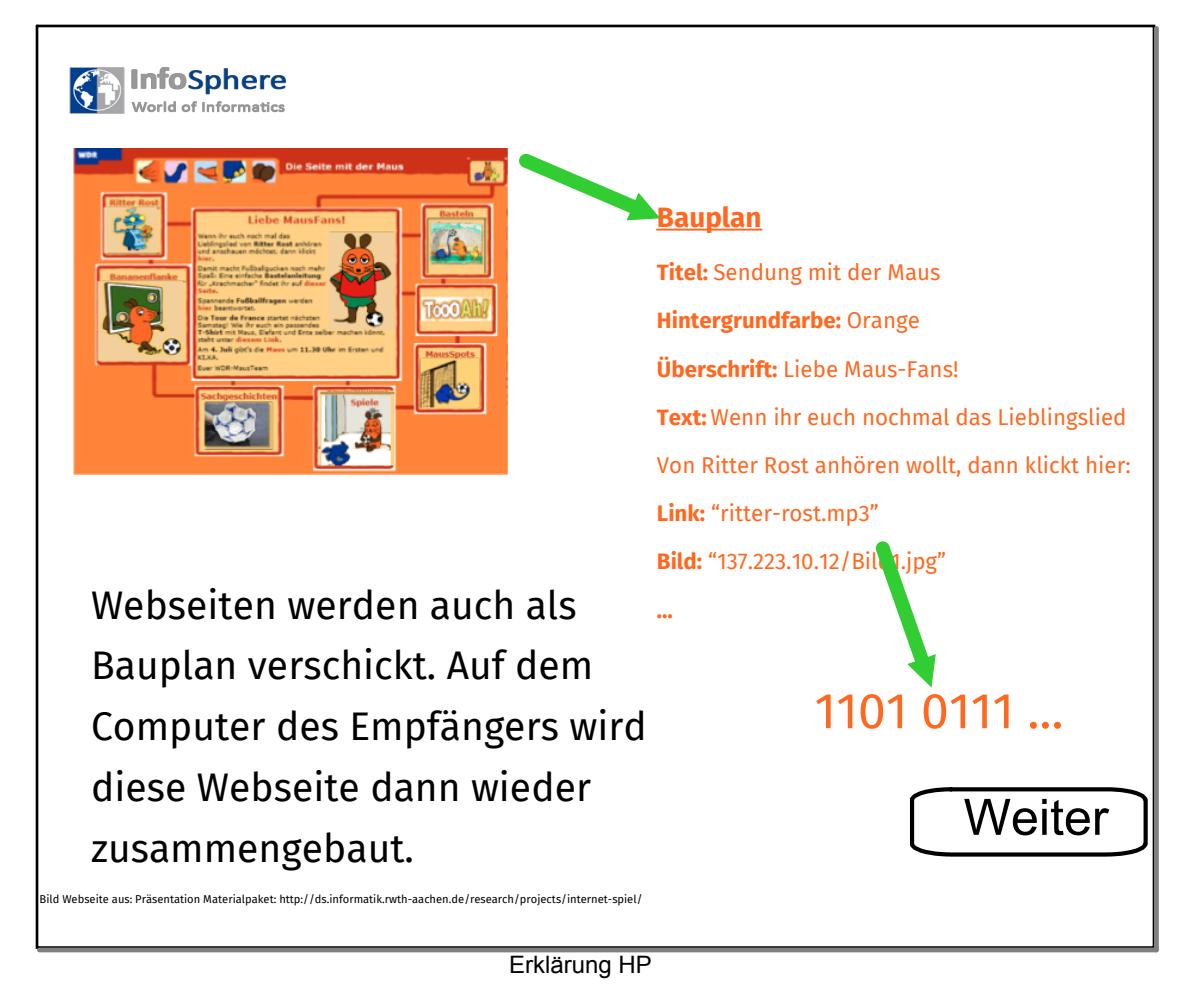

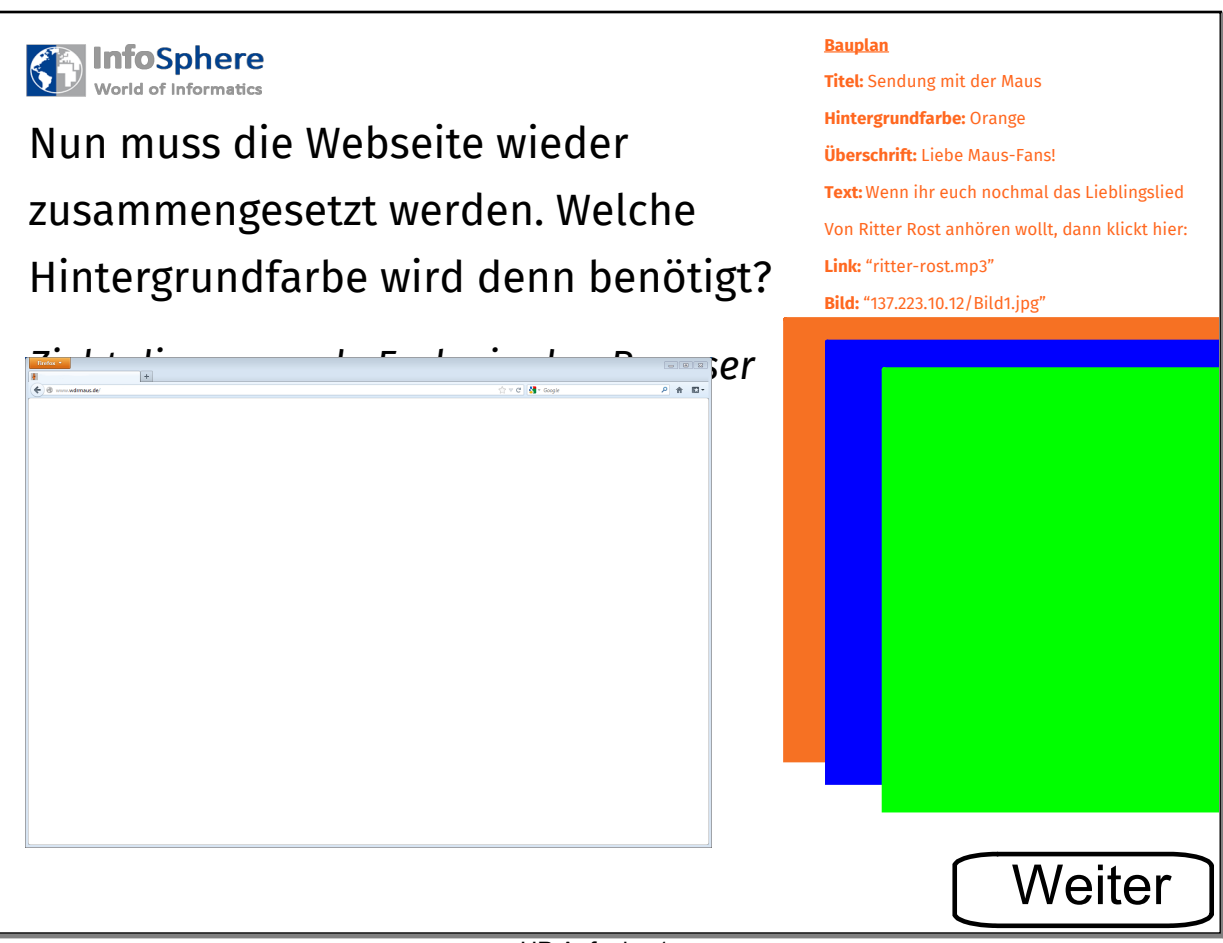

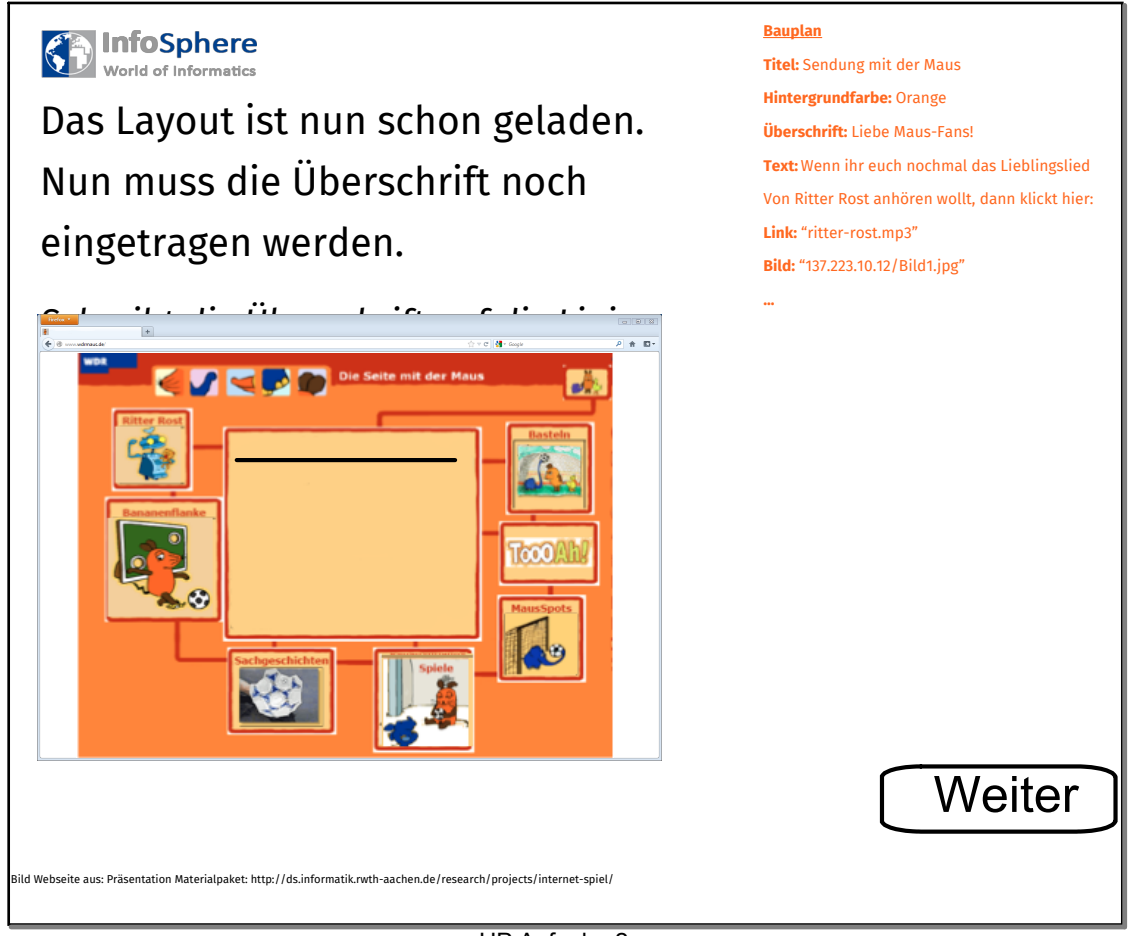

HP Aufgabe 2

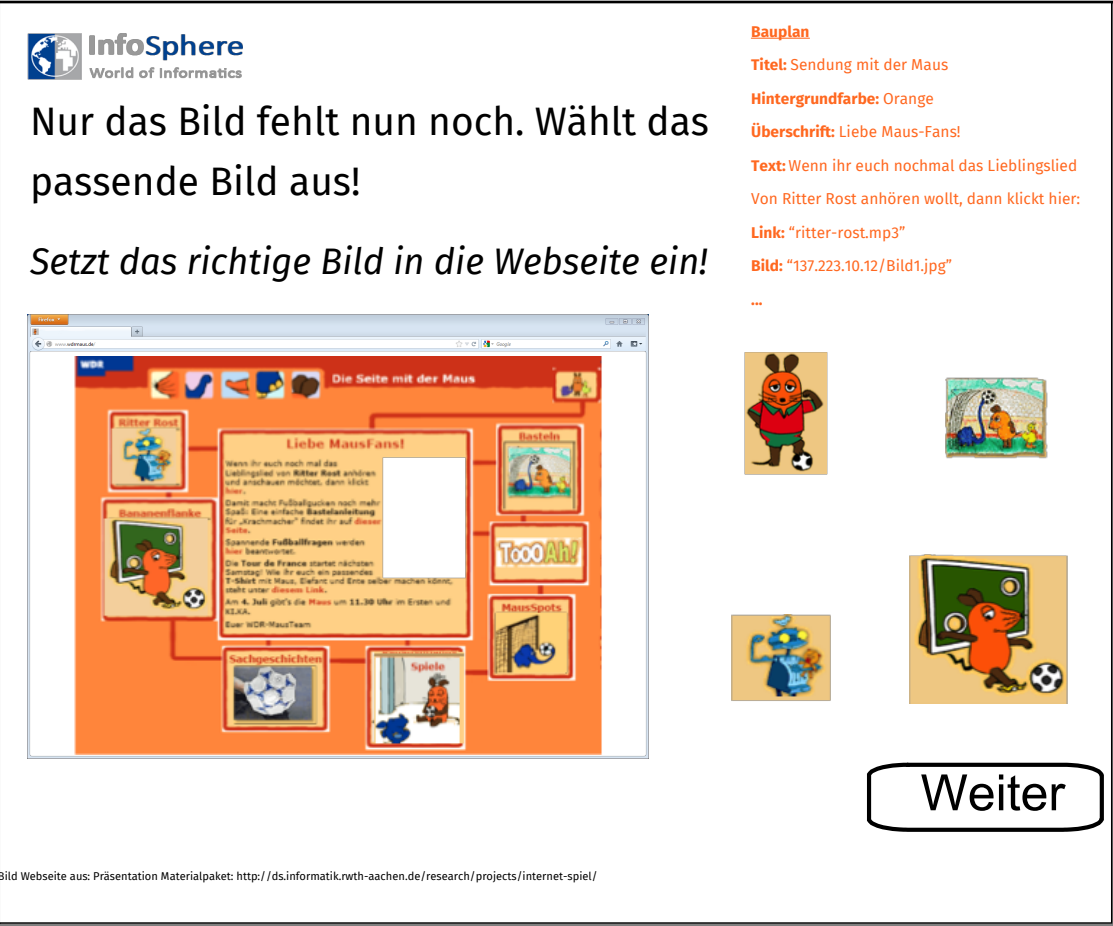

HP Aufgabe 3

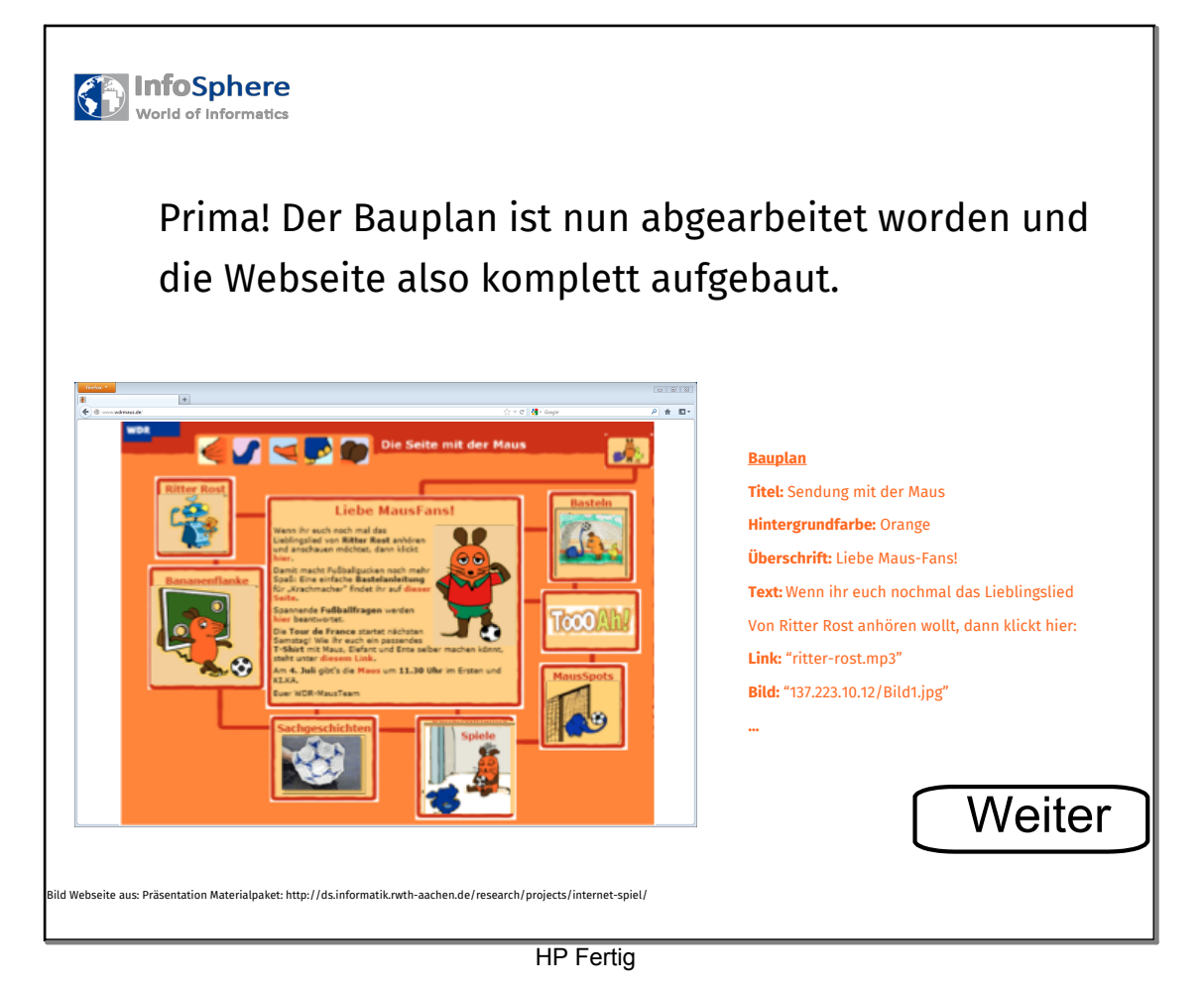

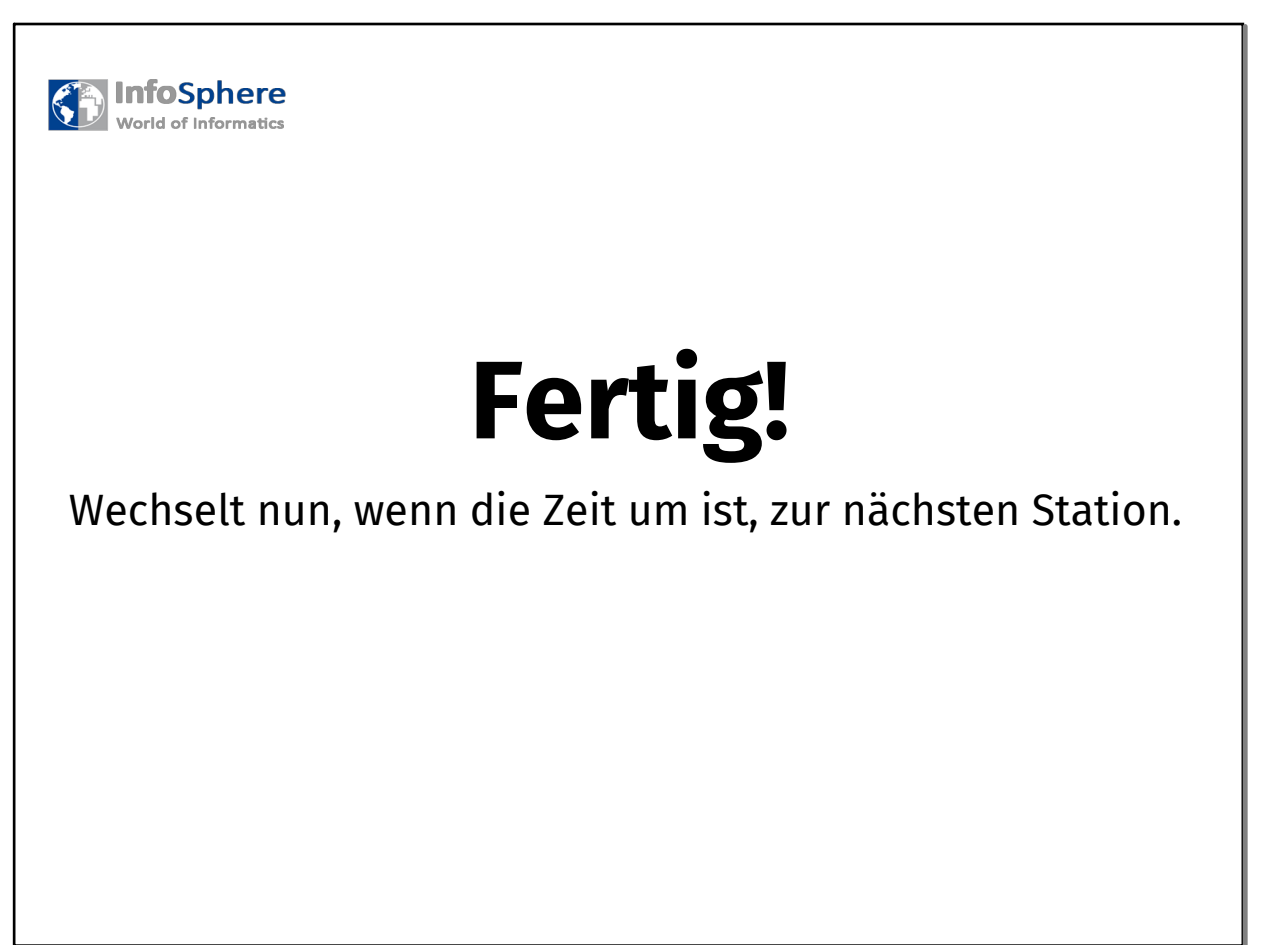